#### Raceless network configuration

#### Questions and questions

Vadim Zhukov <zhuk@openbsd.org>

# What's the all fuss is about?

- How do you switch to another network?
	- by running ifconfig a few times, or running it once with a couple of command line parameters?
	- by putting those calls behind a script/config file?
- Anyway, you're doomed

# How it really works

• So you have a network interface. How to manage it?

# How it really works

- So you have a network interface. How to manage it?
- ioctl() calls, right. But how much?

# How it really works

- So you have a network interface. How to manage it?
- ioctl() calls, right. But how much?
- Lots of them.

SIOCS80211NWID SIOCS80211WEPKEY SIOCS80211WPAPSK SIOCS80211POWER SIOCS80211CHANNEL SIOCS80211BSSID SIOCS80211TXPOWER SIOCS80211WPAPARMS SIOCS80211FLAGS

• Do you think that's all?

- Do you know what happens when you set up your WPA parameters?
	- Enable WPA itself? SIOCS80211WPAPARMS
	- Set allowed WPA version? SIOCS80211WPAPARMS
	- Set allowed ciphers list? SIOCS80211WPAPARMS

- Do you know what happens when you set up your WPA parameters?
	- Enable WPA itself? SIOCS80211WPAPARMS
	- Set allowed WPA version? SIOCS80211WPAPARMS
	- Set allowed ciphers list? SIOCS80211WPAPARMS
	- Set WPA key? oh, it's different: SIOCS80211WPAPSK

- Do you know what happens when you set up your WPA parameters?
	- Enable WPA itself? SIOCS80211WPAPARMS
	- Set allowed WPA version? SIOCS80211WPAPARMS
	- Set allowed ciphers list? SIOCS80211WPAPARMS
	- Set WPA key? oh, it's different: SIOCS80211WPAPSK
- Yes, all of them do operate on the same structure.

# Philosophy question

- A few hours ago you've exited you hotel (or other home) and went to the conference.
- At some later point in time you arrived here.
- Where were you in between?
	- Would you say to someone: "Let's meet in the hotel hall"?
	- Would you say to someone: "I'm on the Track C"?

# Switching between networks

- So, a couple of joctl() calls are made, forming many intermediate states.
- But the packets do still flow!
- Do you really want to send data from old connections via the new one?
	- Note: it won't work anyway as you'll get different address.

• Cisco IOS does a really good job here.

- Cisco IOS does a really good job here.
- But it can't run KDE.

- Recent Windows versions do have netsh.
- But the API it uses is awful.
	- Put interface down and up by a simple function call? Are you kidding?
- But GUI is good.

- Red Hat Linux is usually called enterprise solution.
- If the "enterprise" means "we do the same shit as others, but you may pay for it", I'll agree.
- /etc/sysconfig/network-scripts/ifcfg-\* do not differ too much from /etc/hostname.\* (or /etc/ifconfig.\*, whatever).
- Network Manager does a GUI, though.

- Solaris has a perfect network profiles architecture.
- The 802.11 part isn't that promising, though.
- Can't comment on GUI.

- Implement some sort of network profiles that will list all known and trusted (by us) networks.
	- In particular, keys/passwords will be kept.
	- Absolutely needed by wireless communications.
	- Could be used by wired one, too, but will likely need a help from dhclient(8).
		- Should there be more than one profile level?

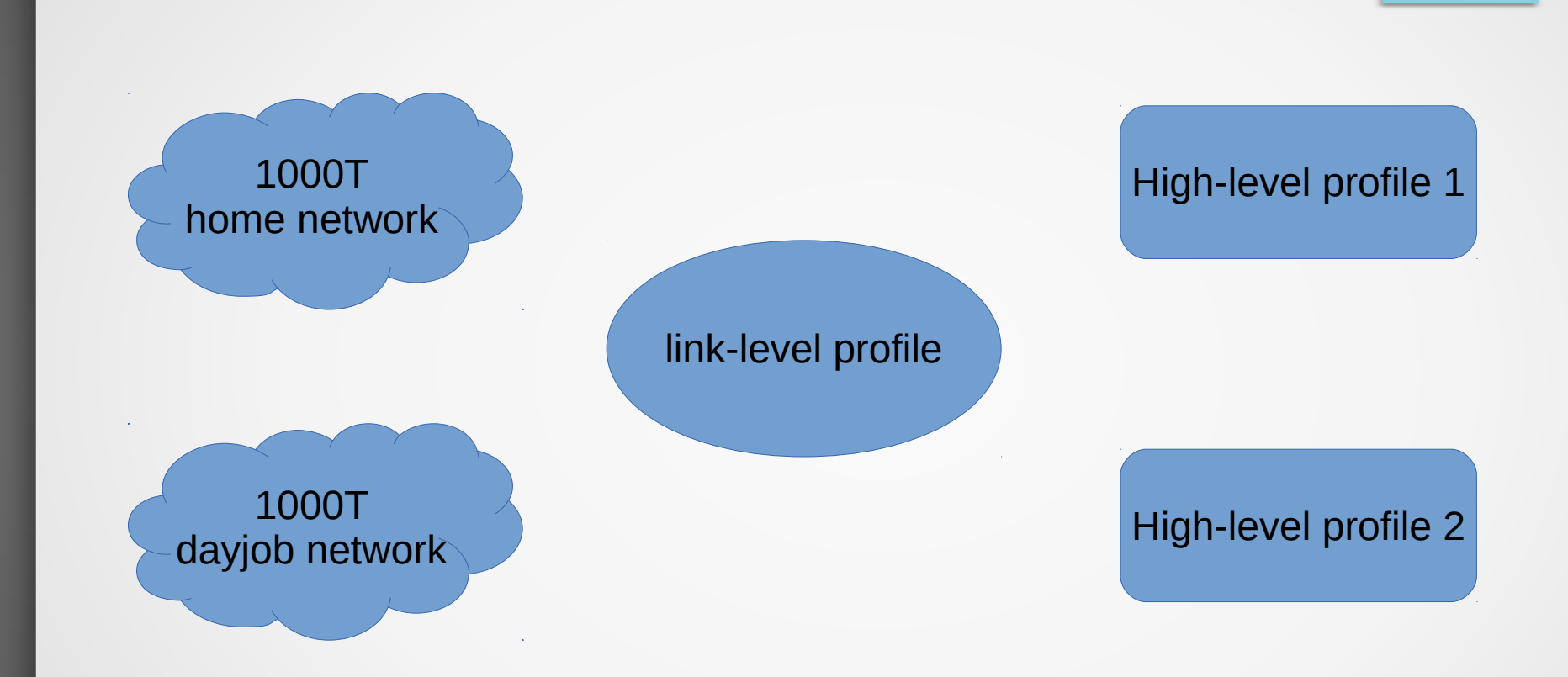

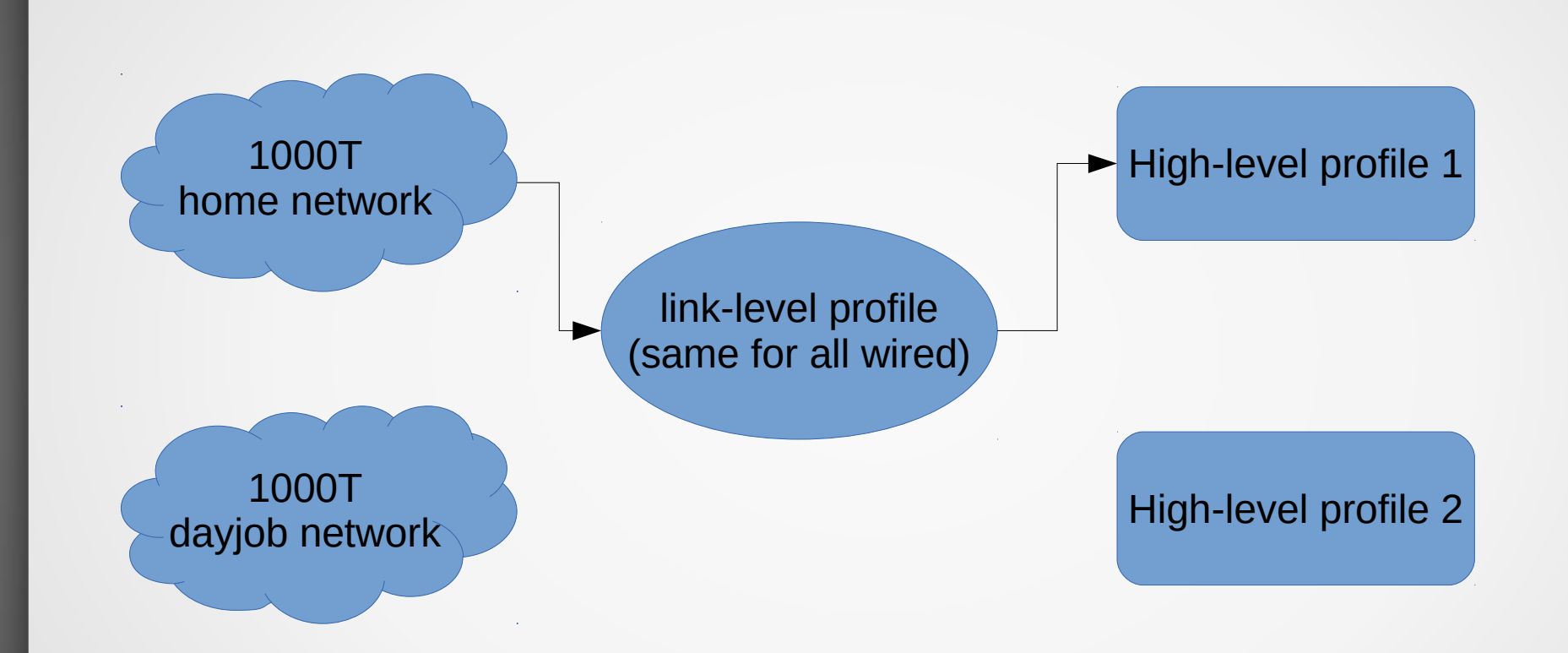

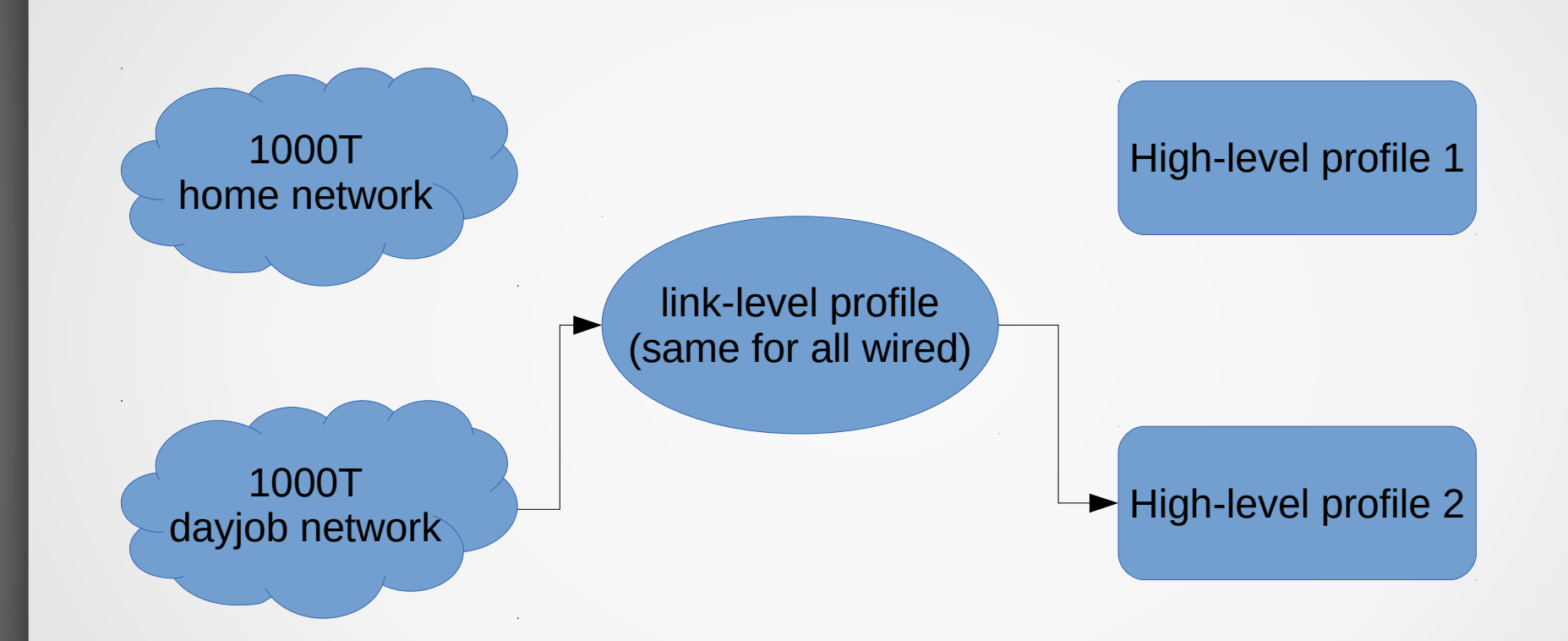

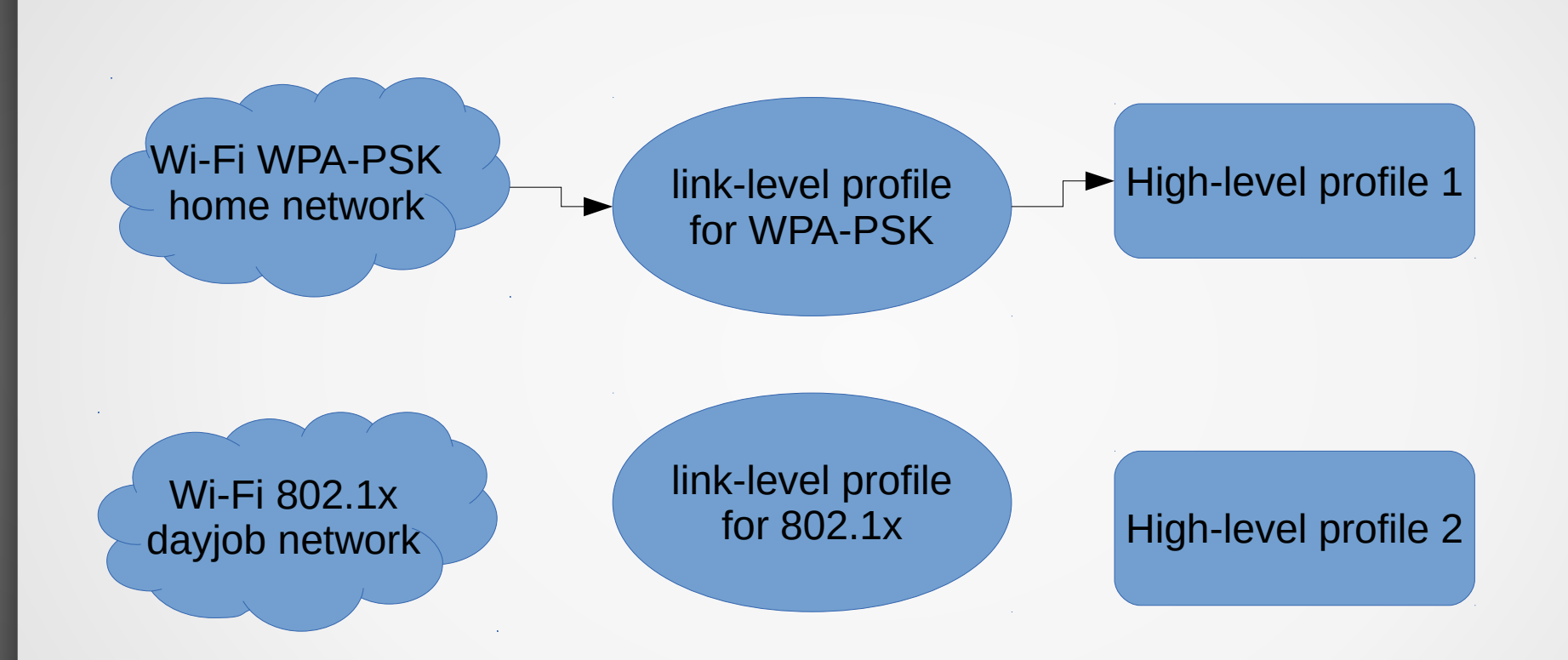

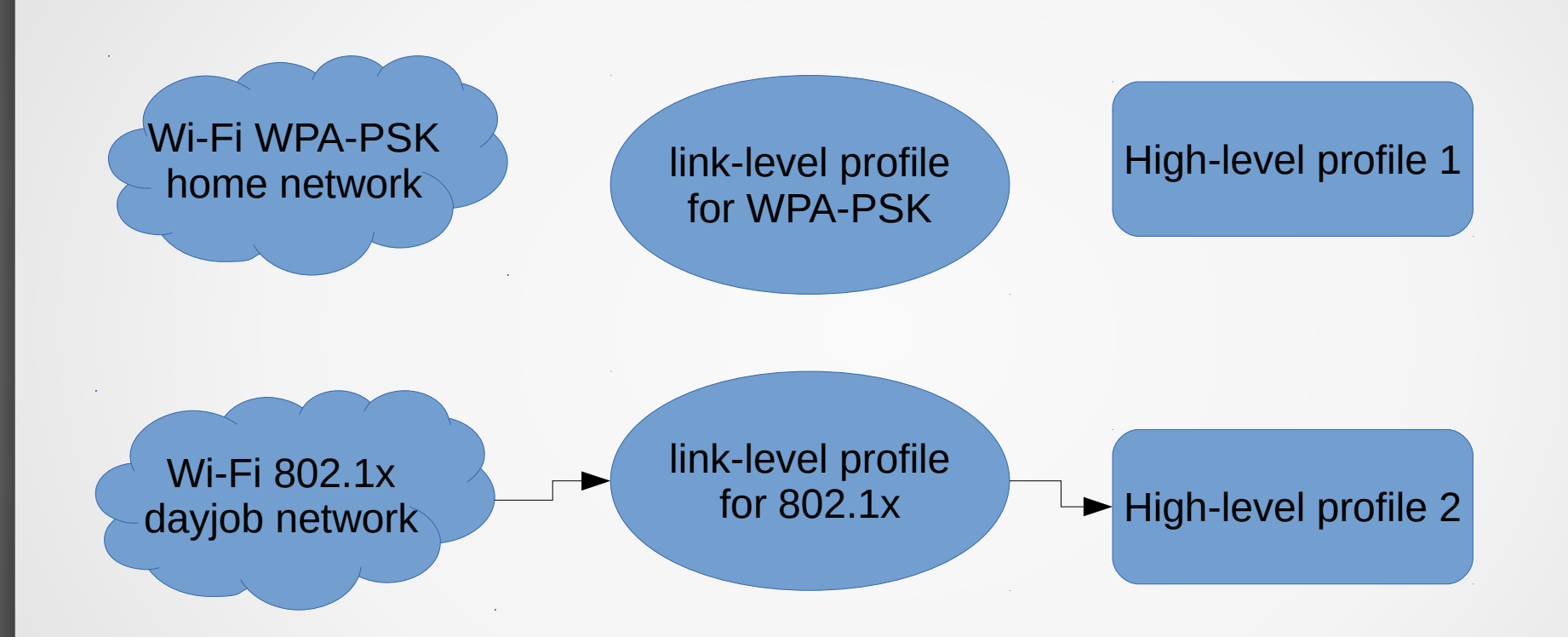

# More than just roaming

- Unknown networks: to trust or not to trust?
	- 802.1x case: why not?
	- Other cases: the user should know better. But how to ask?

### The 802.11 state machine

(comments are removed for readability)

};

enum ieee80211 state { IEEE80211 S INIT  $= 0,$  $IEEE80211$  S SCAN = 1,  $IEEE80211$  S AUTH  $= 2$ , IEEE80211 S ASSOC =  $3$ , IEEE80211 S RUN = 4

- Implement new network interface state, say, IEEE80211\_S\_CONFIRM
- No traffic should pass here except association-related.
- It could be good to drop connections routed through the interface before.
	- Even non-if-bound ones? Or do if-bound default?
	- What to do with datagram sockets?

- Implement new network interface state, say, IEEE80211\_S\_CONFIRM
- To move on, some application should either:
	- get the list of applicable profiles (could be 0, 1 or more);
	- get the list of unknown networks (could be 0, 1 or more);
	- if desired, set up new network profile, asking user for network keys;
	- call a special ioctl() to resume operation.

- Implement new network interface state, say, IEEE80211\_S\_CONFIRM
- Now the kernel looks at (probably renewed) list of network profiles and chooses first matching one.
	- Should we allow to choose non-first matching one?
	- If yes, how? It becomes too complex (read: buggy).

- Implement new network interface state, say, IEEE80211\_S\_CONFIRM
- Wait, this is about 802.11!

- Implement new network interface state, say, IEEE80211\_S\_CONFIRM
- Wait, this is about 802.11!
	- Embed the state machine in non-802.11 drivers?
		- Some drivers are synced with upstream from time to time, so it shouldn't add a merge pain…
	- Ideas are welcome!

### Current state

- Network profiles: iteration #2.5
	- Enabled on 802.11 interfaces with special flag set.
		- no flag means things behave the traditional way
	- Allows to upload and download profiles to/from kernel;
	- A userland daemon called autonetd maintains loading profiles and performs additional actions on profile activation/deactivation

# Sample autonetd.conf

```
assoc mode lazy
scan period 15
network myhome auth wpa2 " vERy SEcrEt PaSsWOrD!@#$%^&*()"
inet6="config inet6 autoconf"
network "Best Job Ever, Inc." auth 802.1x
         $inet6
         address 192.168.2.78/24
         run on assoc cmd /sbin/route add default 192.168.2.1
         run on deassoc cmd /sbin/route delete default
defaults
         config -inet6
         no dhcp
         run async shell "echo autonetd connected to open network" \
                   "\"${NWID}\" on the ${IFNAME} >>/tmp/wifi.log"
network "BestFriend_home" auth wpa 12345678
network "free wi-fi" on iwm0 open
         $inet6
         dhcp
network "MosMetro_Free" open
         inherit defaults
         captive mosmetro
```
## Current state

- Network profiles: iteration #2.5
	- Enabled on 802.11 interfaces with special flag set.
		- no flag means things behave the traditional way
	- Allows to upload and download profiles to/from kernel;
	- A userland daemon called autonetd maintains loading profiles and performs additional actions on profile activation/deactivation
	- Will likely bite the dust as well as previous iterations.

### Current state

- In theory, profiles could/should be loaded by utility we already have in base:
	- ifconfig
- But there is no consensus on syntax yet
	- and should it be always the whole bunch, or one-by-one?

# What's next?

- Discuss the concerns with more people.
	- Everybody here is invited!
- Start implementing the IEEE80211 S CONFIRM state.
	- When it's polished inside sys/net80211, we could start moving outside of it.

# Credits and thanks

- Stefan Sperling
- Theo de Raadt
- Mark Kettenis
- Jonathan Gray
- Stuart Henderson
- and all other people who reviewed, tested and willing to help further.

# Credits and thanks

- Stefan Sperling
- Theo de Raadt
- Mark Kettenis
- Jonathan Gray
- Stuart Henderson
- and all other people who reviewed, tested and willing to help further.
- EuroBSDCon organizers
	- especially Jahne Johansson for his incredible patience
- Sweden
	- for nice weather, people, trains and jam

# Credits and thanks

- Stefan Sperling
- Theo de Raadt
- Mark Kettenis
- Jonathan Gray
- Stuart Henderson
- and all other people who reviewed, tested and willing to help further.
- EuroBSDCon organizers
	- especially Jahne Johansson for his incredible patience
- Sweden
	- for nice weather, people, trains and jam
- Flying Pasta Monster
	- just to be on a safe side

# Questions?

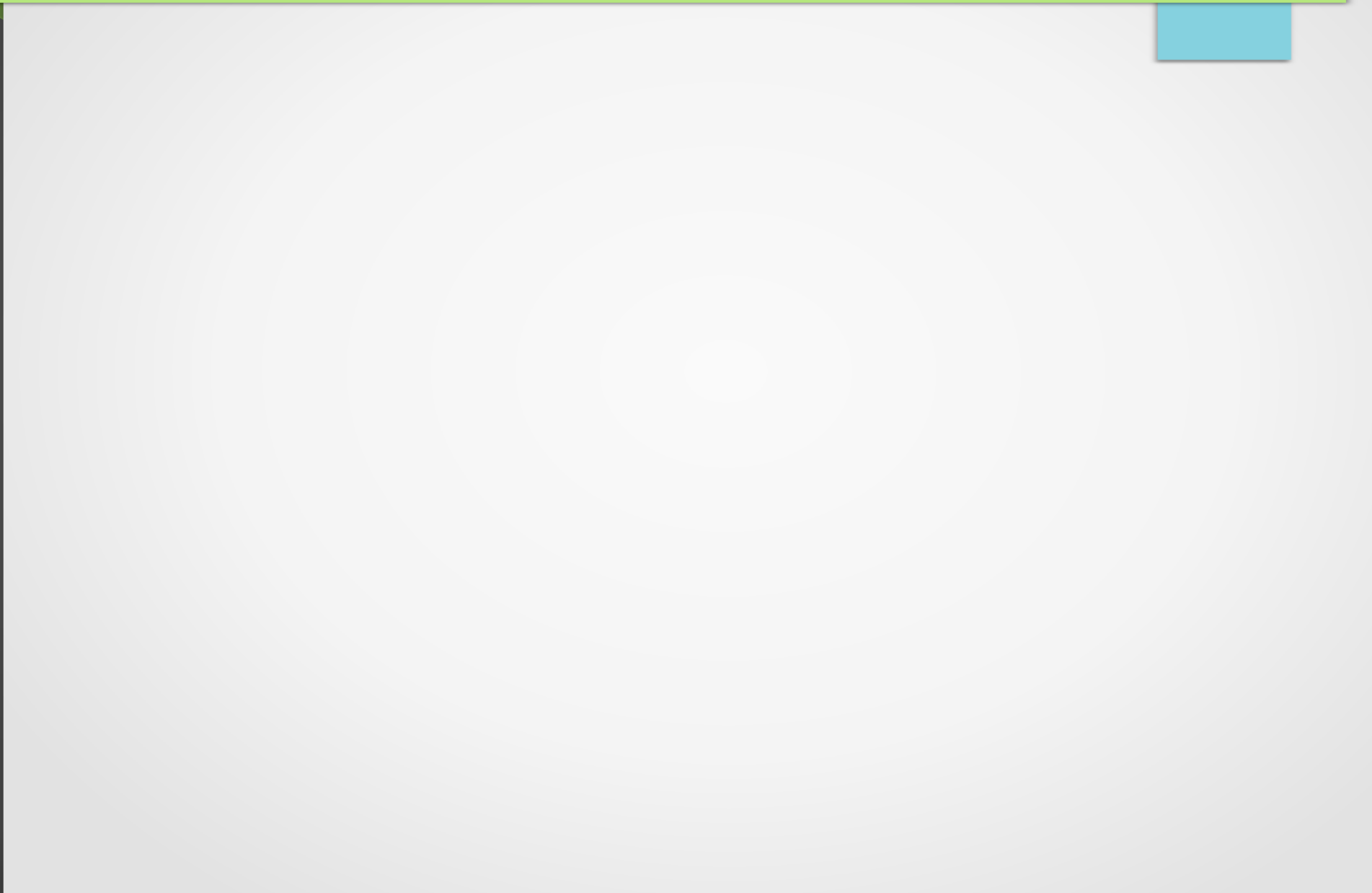

# Final credits

- Thank you all for allowing me to steal almost an hour of time from each of you. :)
	- This should give me a few days of life in total!